#### CSE544: Principles of Database Systems

Parallel Databases Wrapup

#### Announcements

• Paper review (datalog) was due today – Will discuss the paper in class on Wednesday

• Homework 2 due on Sunday night

#### MapReduce Review

- What is the map function?
- What is the reduce function?
- What is a map task?
- What is a reduce task?
- What is a mapreduce job?

### MapReduce Review

- What is the map function?
	- Takes (k,v) returns {(k1,v1),(k2,v2),…}
- What is the reduce function?
	- Takes (k,{v1,v2,…}) returns any result
- What is a map task?

– A set of (k,v) pairs that are scheduled as a unit

• What is a reduce task?

 $- A$  set of  $(k, \{v1, \ldots\})$  pairs scheduled as a unit

• What is a mapreduce job?

– The entire map reduce program

## Anatomy of a Query Execution

- Running Part B of HW2
- 20 nodes  $= 1$  master  $+ 19$  workers

• Using PARALLEL 50

• Let's see what happened

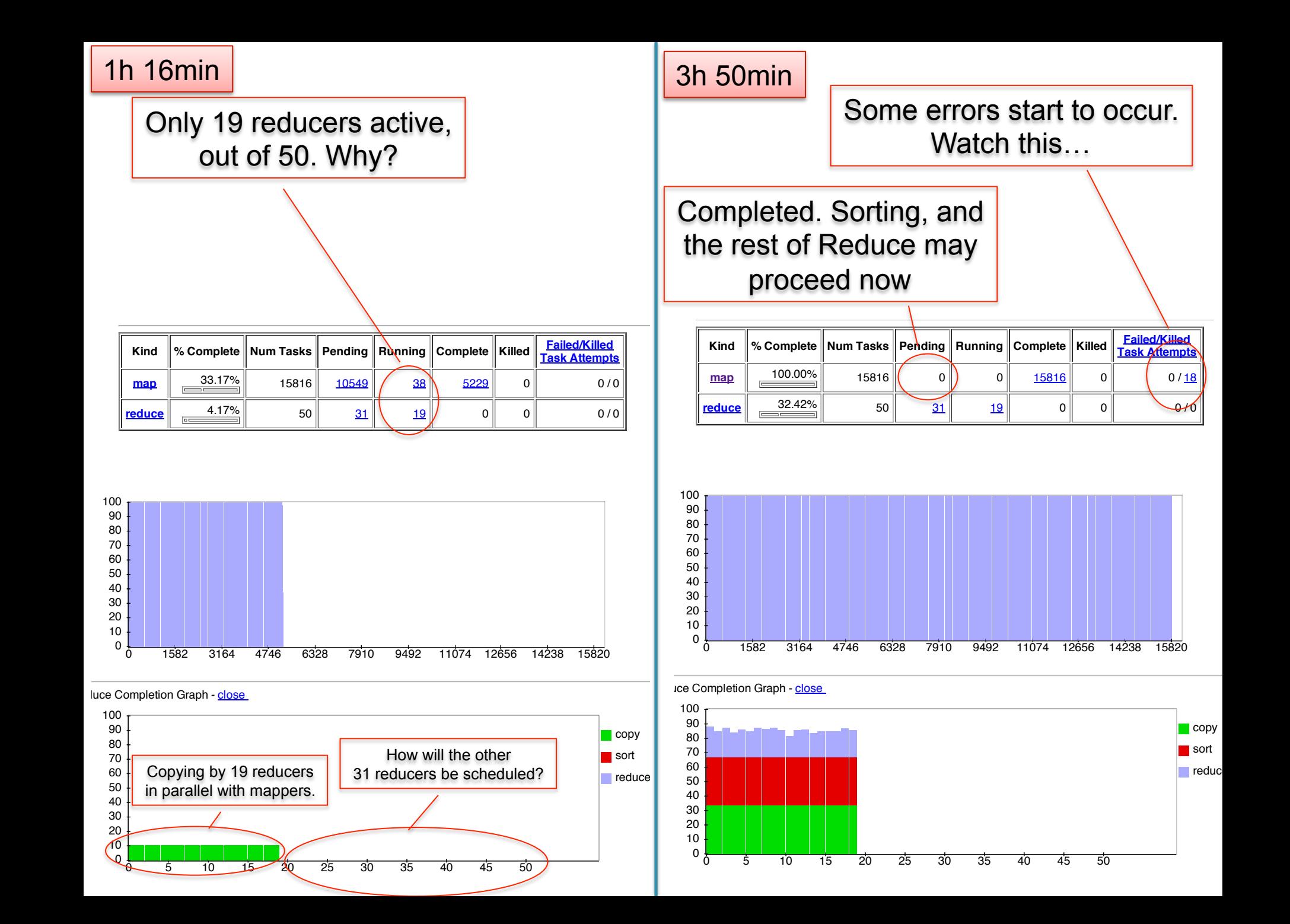

 $\blacksquare$  copy sort  $\blacksquare$ reduc

#### **3h 52min Hadoop is a set of intervalsing the intervalsing of the intervalsing of intervalsing the intervalsing of interv**

Map-Reduce Framework

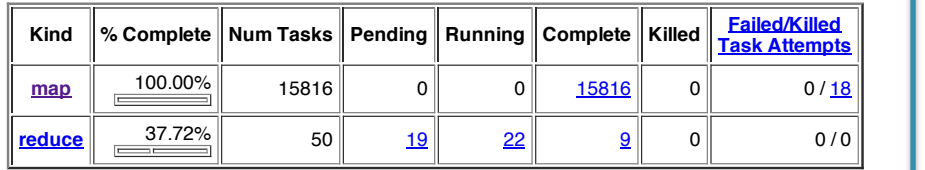

CPU time spent (ms) 165,894,080 10,013,680 175,907,760 (bytes) 5,922,097,602,560 3,008,761,856 5,925,106,364,416 Combine input records 2,501,793,030 168,420,895 2,670,213,925 SPLITTLE SPLITTLE STRIKE STRIKE STRIKE STRIKE STRIKE STRIKE STRIKE STRIKE STRIKE STRIKE STRIKE STRIKE STRIKE S

hdfs://10.203.30.146:9000/mnt/var/lib/hadoop/tmp/mapred/staging/hadoop/.staging/job\_201203041905\_0001/job.xml

Reduce output records 0 39,612,527 39,612,527

**Counter Map Reduce Total** SLOTS OF DISCUSSION CONTINUES. THE CONTINUES OF DISCUSSION OF DISCUSSION CONTINUES. Launched reduce tasks 0 0 31 Rack-local map tasks 0 0 15,834

snapshot 9,001,329,868,800 11,175,800 11,175,800 11,175,800 11,175,800 11,175,800 11,175,800 11,175,800 11,175 Map output records 2,501,793,030 0 2,501,793,030

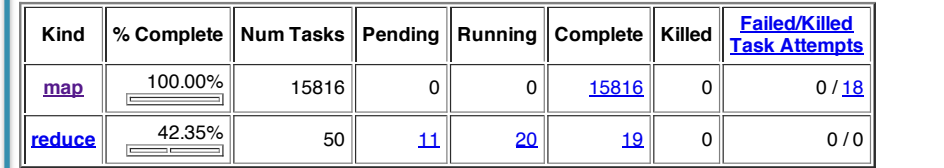

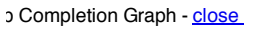

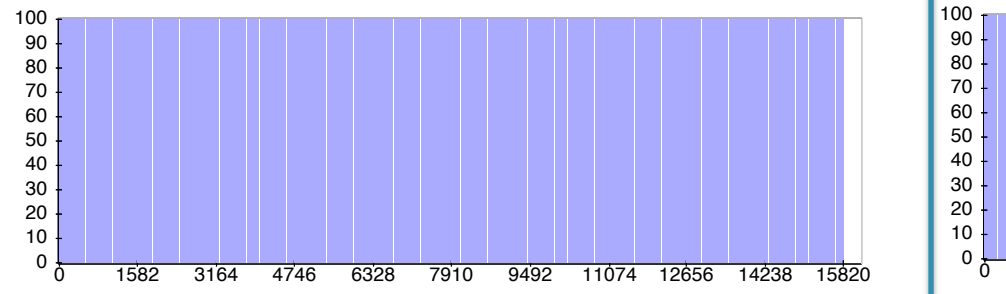

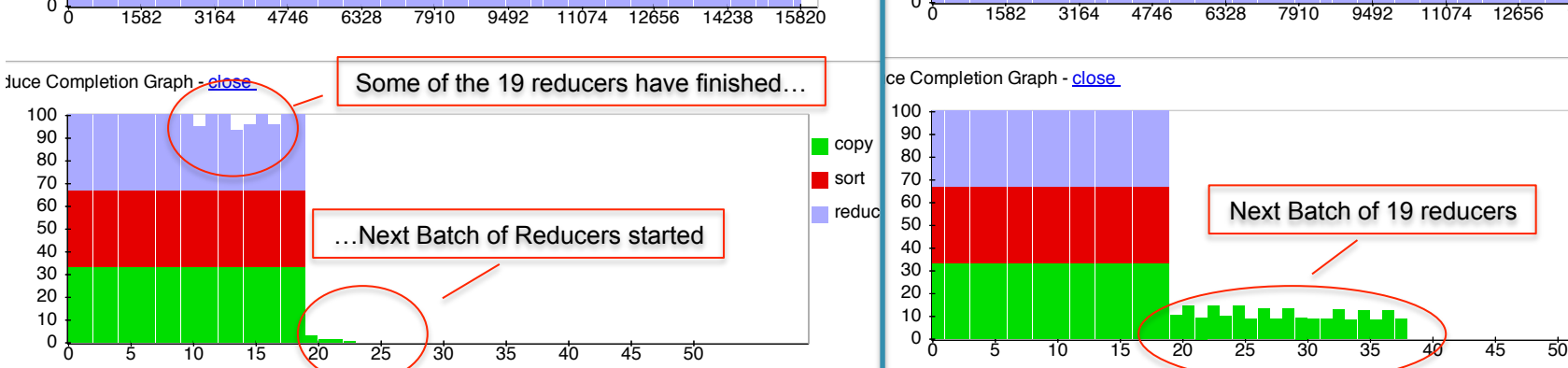

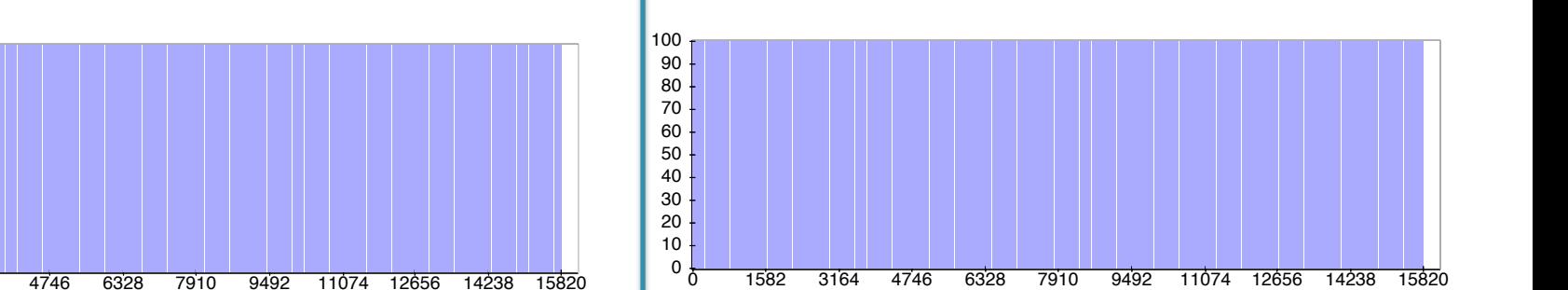

 $\Box$ copy sort **reduce** 

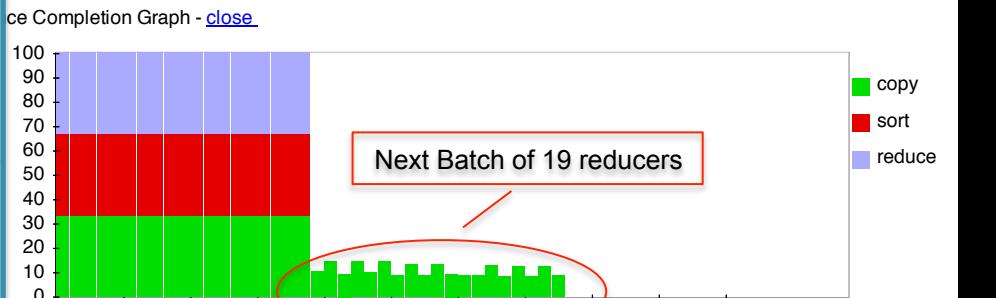

**Running for:** 4hrs, 18mins, 22sec

**User:** hadoop Several servers failed: "fetch error". |  $\blacksquare$  Their map tasks need to be.  $\blacksquare$ **Submit Host:** ip-10-203-30-146.ec2.internal  $S<sub>1</sub>$ **Johnson Started at:** Sun Mar 04 19:08:29 UTC 2012 Map-Reduce Framework Their map tasks need to be  $\qquad \qquad \vert$ rerun. All reducers **2007**  $S<sub>1</sub>$  and  $S<sub>2</sub>$  and  $S<sub>3</sub>$  decreases  $4$ are waiting….

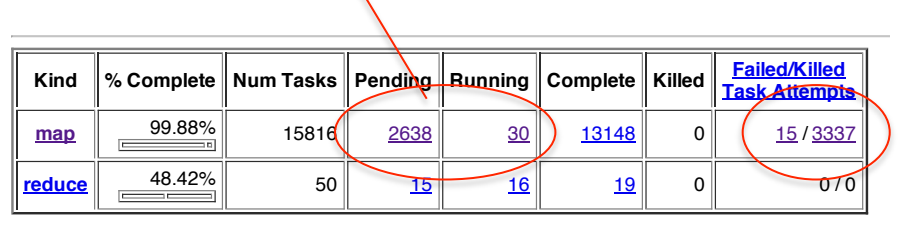

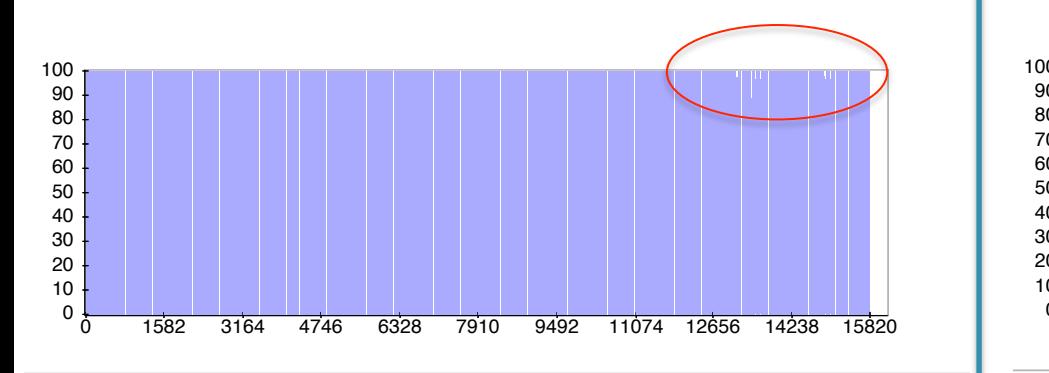

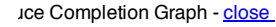

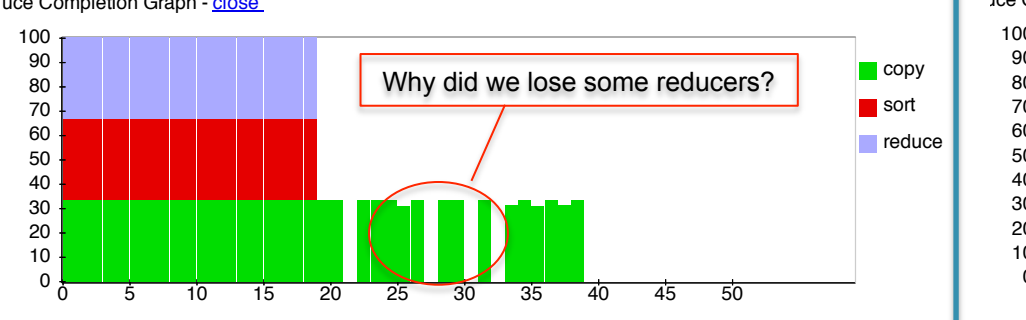

Map output bytes 165,741,477,602 0 165,741,477,602

Go back to JobTracker

![](_page_7_Figure_6.jpeg)

![](_page_7_Figure_7.jpeg)

![](_page_7_Figure_8.jpeg)

#### 7h 20min

#### Success! 7hrs, 20mins.

#### **Hadoop job\_201203041905\_0001 on ip-10-203-30-146**

**User:** hadoop **Job Name:** PigLatin:DefaultJobName **Job File:** hdfs://10.203.30.146:9000/mnt/var/lib/hadoop/tmp/mapred/staging/hadoop/.staging/job\_201203041905\_0001/job.xml **Submit Host:** ip-10-203-30-146.ec2.internal **Submit Host Address:** 10.203.30.146 **Job-ACLs: All users are allowed** Job Setup: Successful **Status:** Succeeded **Started at:** Sun Mar 04 19:08:29 UTC 2012 **Finished at:** Mon Mar 05 02:28:39 UTC 2012 **Finished in:** 7hrs, 20mins, 10sec Job Cleanup: Successful **Black-listed TaskTrackers: 3** 

![](_page_8_Picture_240.jpeg)

![](_page_8_Figure_5.jpeg)

Doc(key, word)

#### MAP=GROUP BY, REDUCE=Aggregate

#### SELECT word, sum(1) FROM Doc GROUP BY word

## Joins in MapReduce

• If MR is GROUP-BY plus AGGREGATE, then how do we compute  $R(A,B) \bowtie S(B,C)$  using MR?

## Joins in MapReduce

• If MR is GROUP-BY plus AGGREGATE, then how do we compute  $R(A,B) \approx S(B,C)$  using MR?

#### • Answer:

- Map: group R by R.B, group S by S.B
	- Input = either a tuple  $R(a,b)$  or a tuple  $S(b,c)$
	- Output =  $(b, R(a, b))$  or  $(b, S(b, c))$  respectively
- Reduce:
	- Input =  $(b, {R(a1,b), R(a2,b),..., S(b,c1), S(b,c2),...}$
	- Output =  ${R(a1,b), R(a2,b), \ldots} \times {S(b,c1), S(b,c2), \ldots}$
	- In practice: improve the reduce function (next...)

Users = load 'users' as (name, age); Pages = load 'pages' as (user, url); Jnd = join Users by name, Pages by user;

![](_page_12_Figure_2.jpeg)

Users = load 'users' as (name, age); Pages = load 'pages' as (user, url); Jnd = join Users by name, Pages by user;

![](_page_13_Figure_2.jpeg)

![](_page_14_Figure_1.jpeg)

![](_page_15_Figure_1.jpeg)

![](_page_16_Figure_1.jpeg)

```
Users = load 'users' as (name, age); 
Pages = load 'pages' as (user, url); 
Jnd = \frac{1}{1}oin Users by name, Pages by user;
```
![](_page_17_Figure_2.jpeg)

Users = load 'users' as (name, age); Pages = load 'pages' as (user, url); Jnd = join Pages by user, Users by name using "replicated";

![](_page_18_Figure_2.jpeg)

Users = load 'users' as (name, age); Pages = load 'pages' as (user, url); Jnd = join Pages by user, Users by name using "replicated";

![](_page_19_Figure_2.jpeg)

![](_page_20_Figure_1.jpeg)

![](_page_21_Figure_1.jpeg)

## Parallel DBs v.s. Map-Reduce

#### **Parallel DB**

• Plusses

#### **Map-Reduce**

• Minuses

• Minuses

• Plusses

# Parallel DBs v.s. Map-Reduce

#### **Parallel DB**

- Plusses
	- Efficient binary format
	- Indexes, physical tuning
	- Cost-based optimization

#### • Minuses

- Difficult to import data
- Lots of baggage: logging, transactions

#### **Map-Reduce**

- **Minuses** 
	- Lots of time spent parsing!
	- Text files
	- "Optimizer is between your eyes and your keyboard"
- Plusses
	- Any data
	- Lightweight, easy to speedup